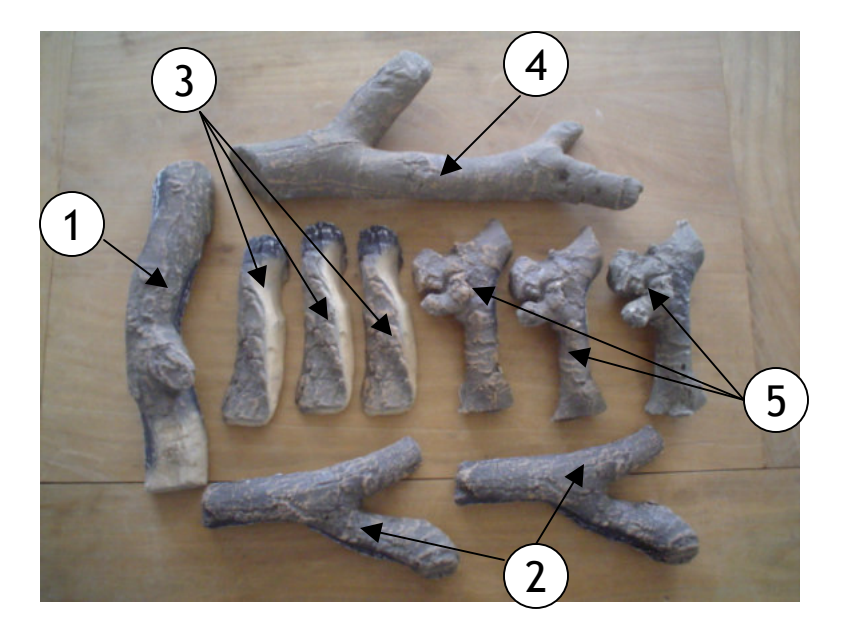

## RUBYFIRES®

10-delige houtset Logset 10 pieces Holzsatz 10-teilig Jeu de bûches (10 pièces)

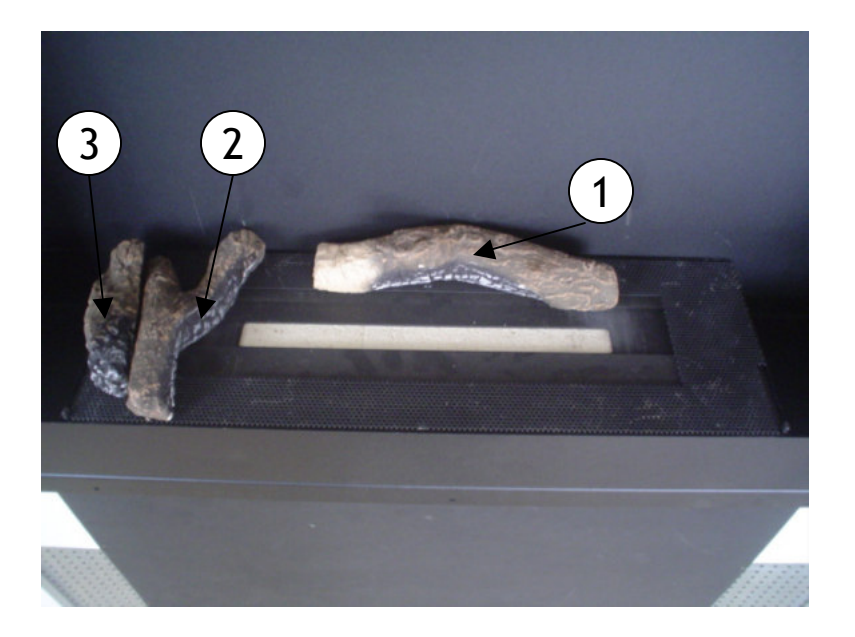

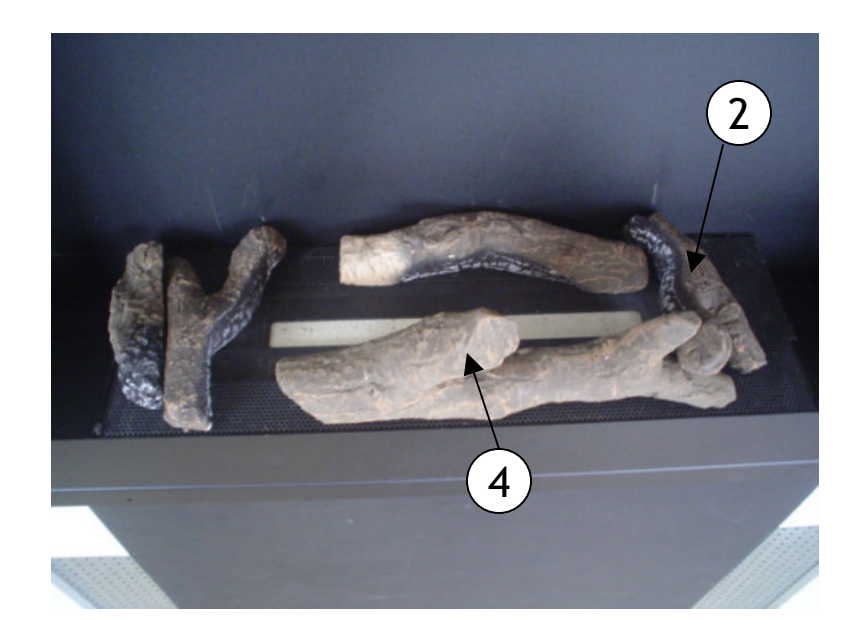

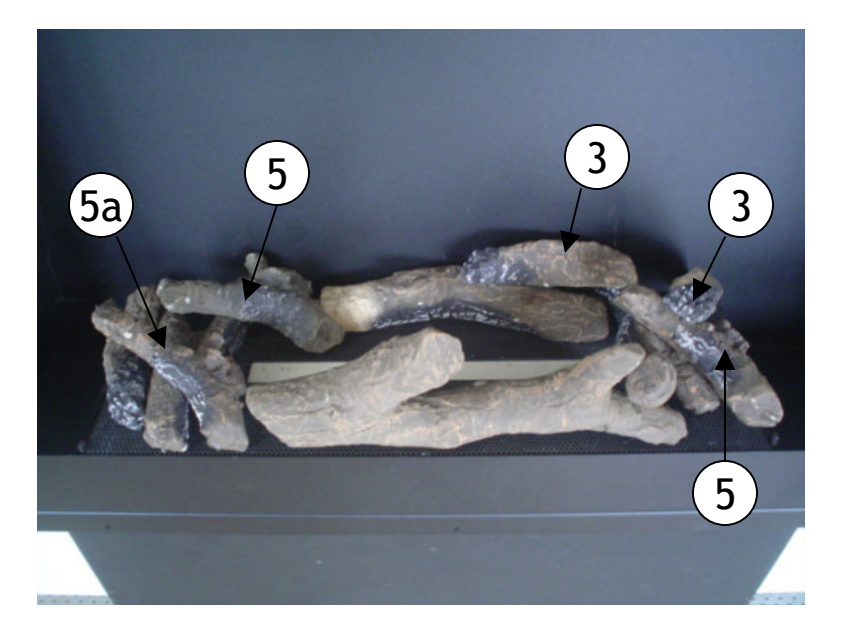

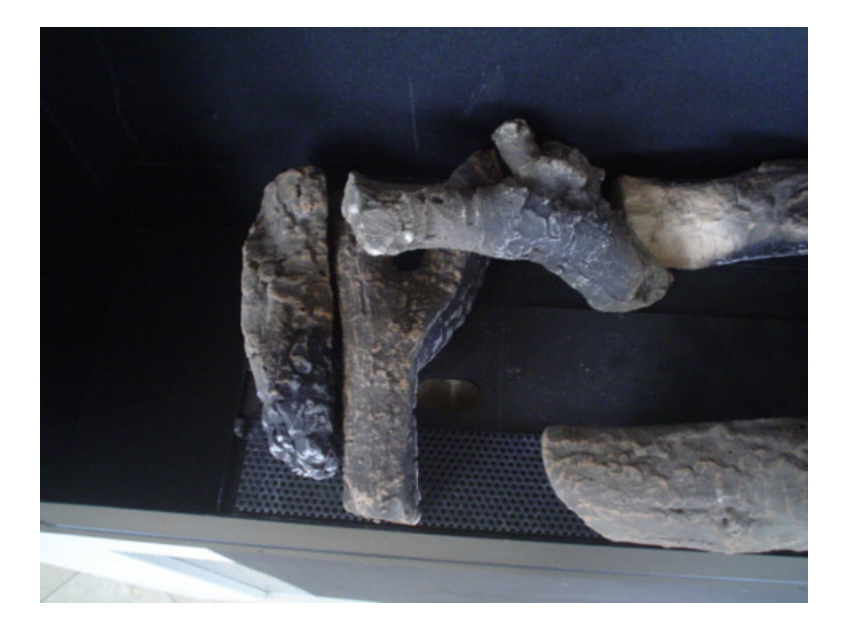

Dmv het verwijderen van nummer 5a kunt u de trechter plaatsen en de haard (bij)vullen.

By removing number 5a you can place the funnel in the fill opening and (re)fill the burner.

Durch wegnehmen von Nummer 5a können Sie den Trichter in die Füllöffnung stellen und den Brenner (nach)füllen.

Supprime le numéro 5a et placer l'entonnoir dans l'orifice de remplissage.

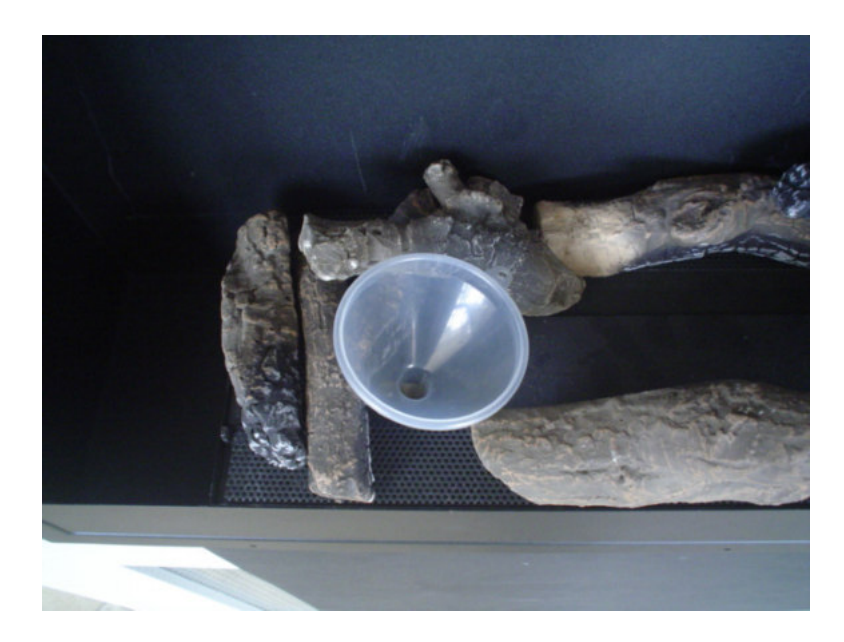